# FCC材料の結晶方位決定

計算の注意点

VolumeFraction を求める場合、単独の VolumeFraction より、含まれている可能性の高い結晶方位を 全て計算する事

VolumeFraction 計算を行う場合、計算の打ち切りは、Rp%の変化が少なくなるまで行う。 計算途中でも、VolumeFraction が 0%の方位は計算から外す事も考える。

> 2015年05月01日 HelperTex Office 山田 義行 [odftex@ybb.ne.jp](mailto:odftex@ybb.ne.jp)

#### 概要

FCC の VolumeFraction を計算時、cube とβ-Fiber を合わせて計算する場合の注意点を纏める。

## 入力極点図

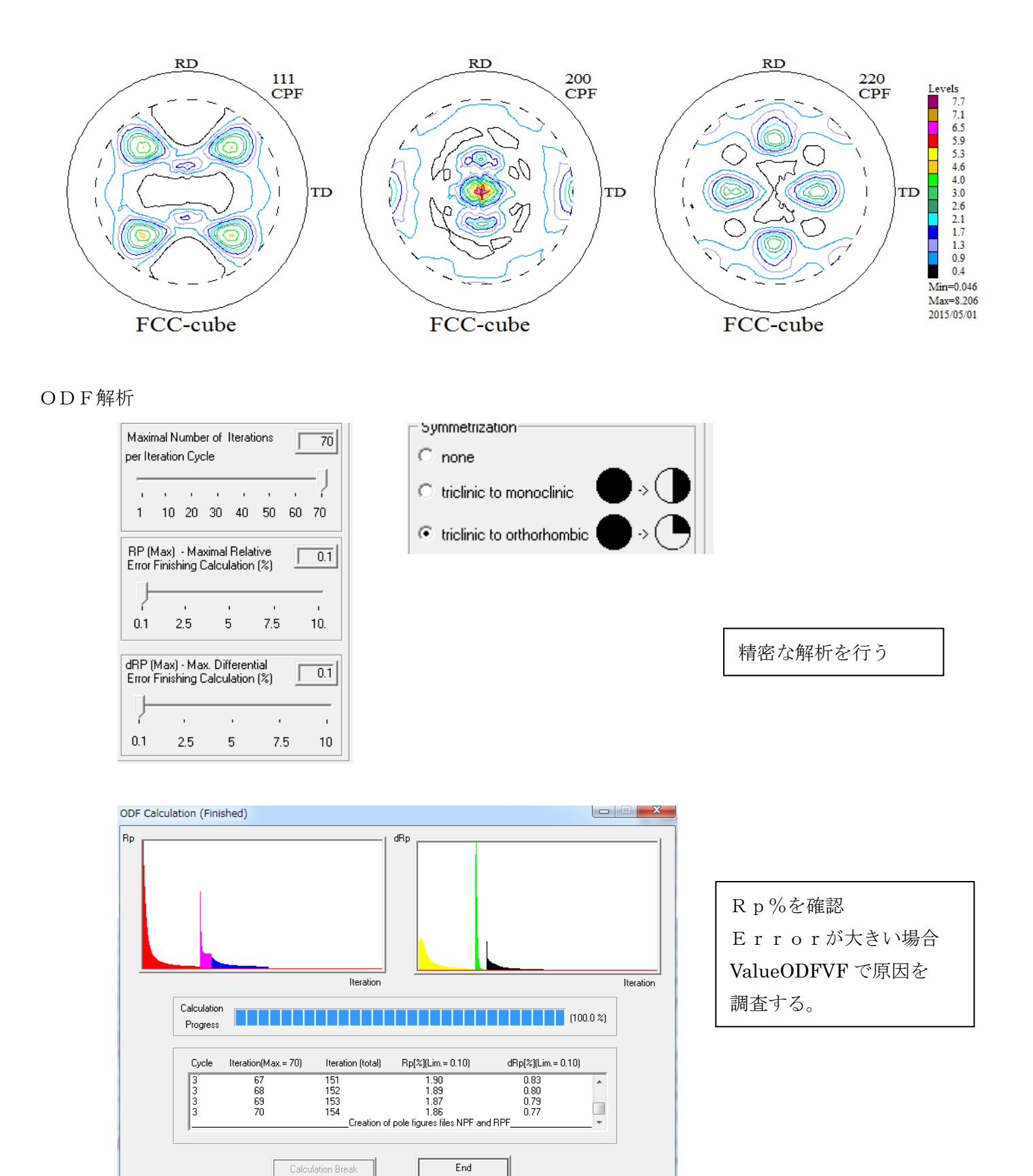

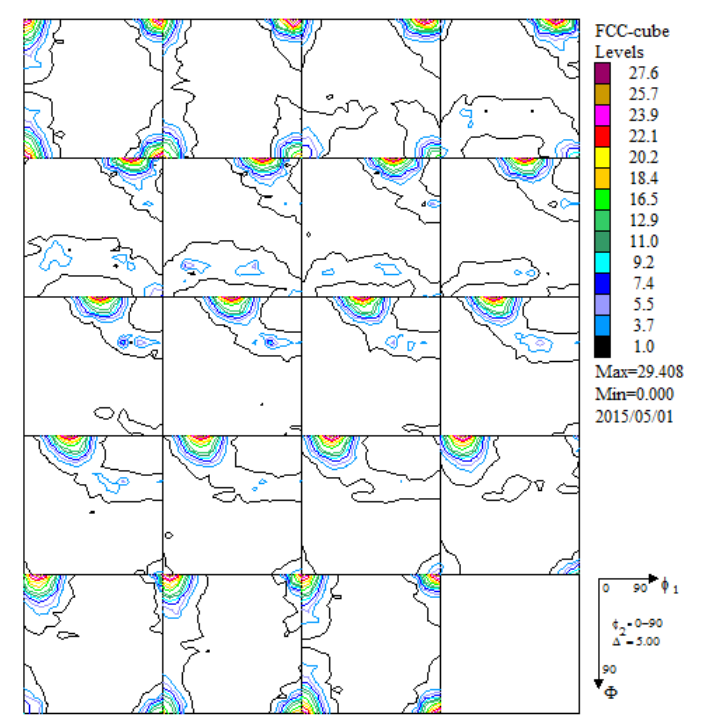

Cube 以外の方位も認められます。 しかし、β-fiber が若干Φ方向に回転している 方位密度の確認

 $\frac{1}{2}$   $\frac{1}{2}$ 

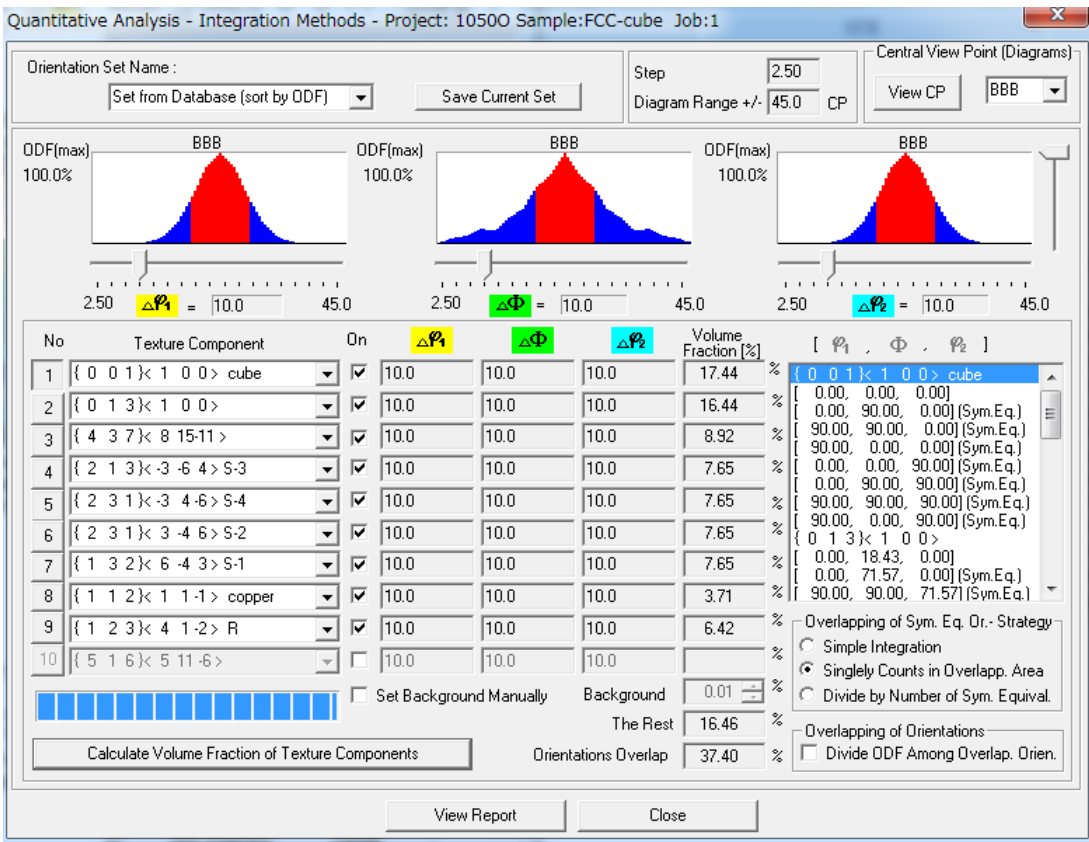

等方性であるが、方位密度の存在が分かります。

この値を、VolumeFraction を求める方位の参考にします。

## VolumeFraction 自動的に決定された方位の計算 (1cycle)

Quantitative Analysis - Model Functions Method - Project: 1050O Sample:FCC-cube Job:1

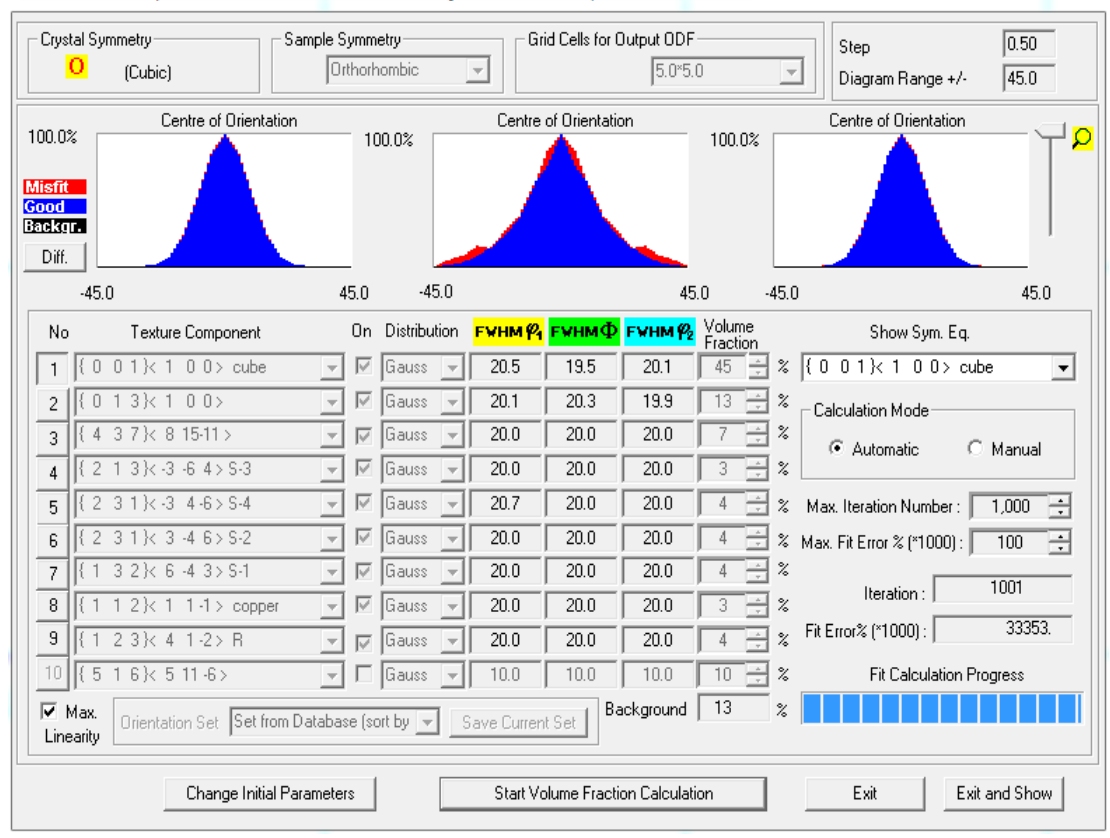

- 
- 全ての Euler 角度幅が決定され、 Fit Error%の減少が止まったら終了

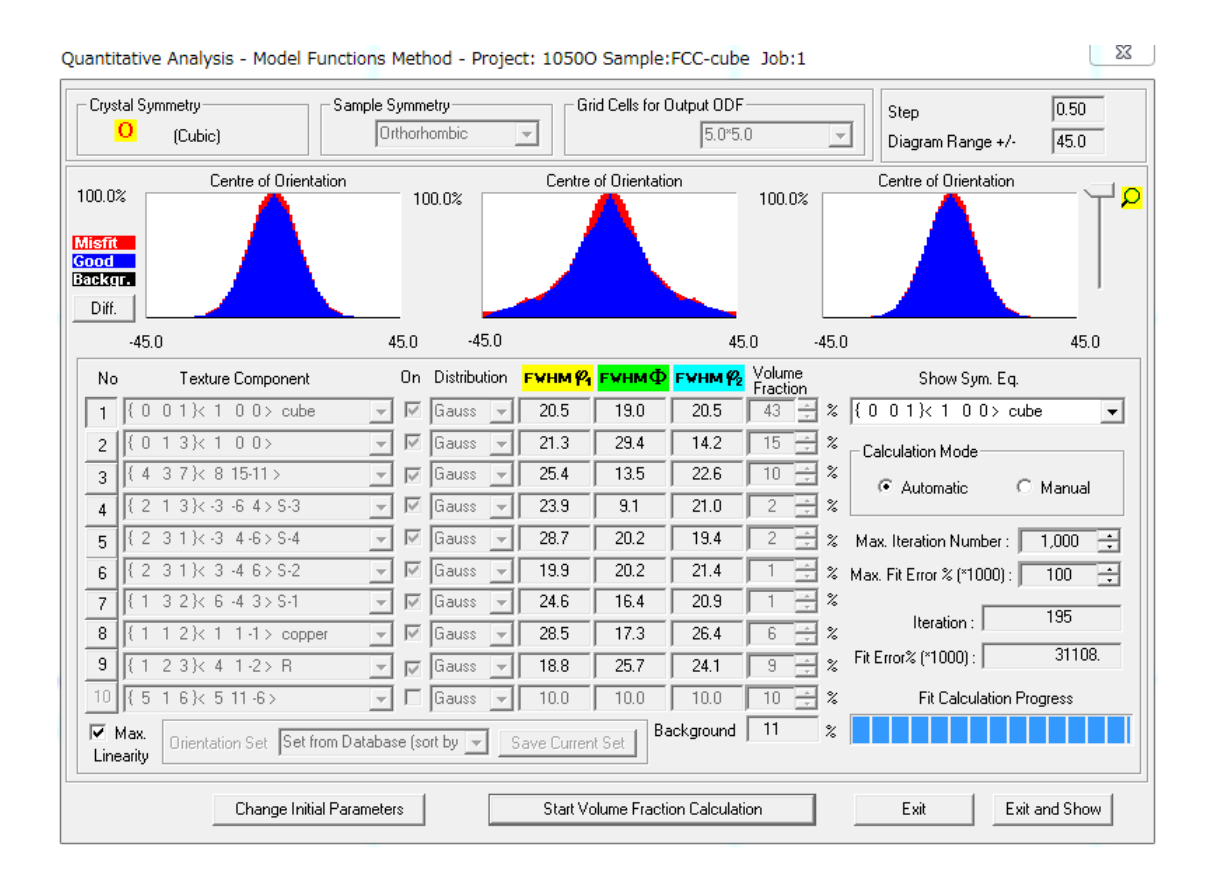

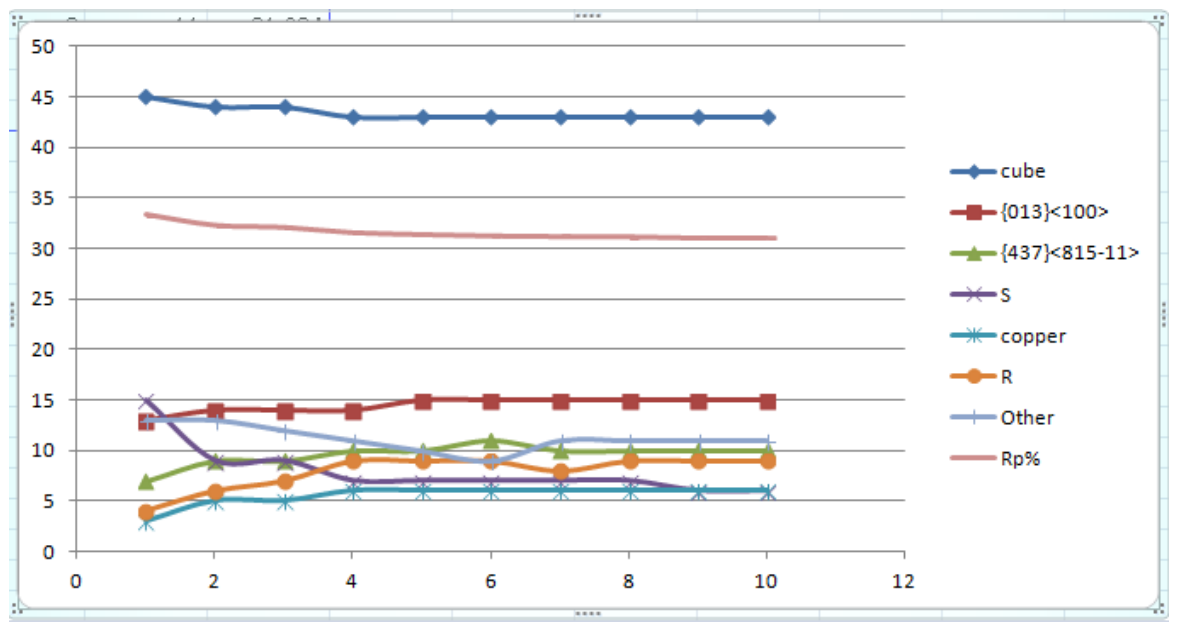

繰り返す事で、Cube が減少し、{013}<100>が増えています。

## 決定した VolumeFraction

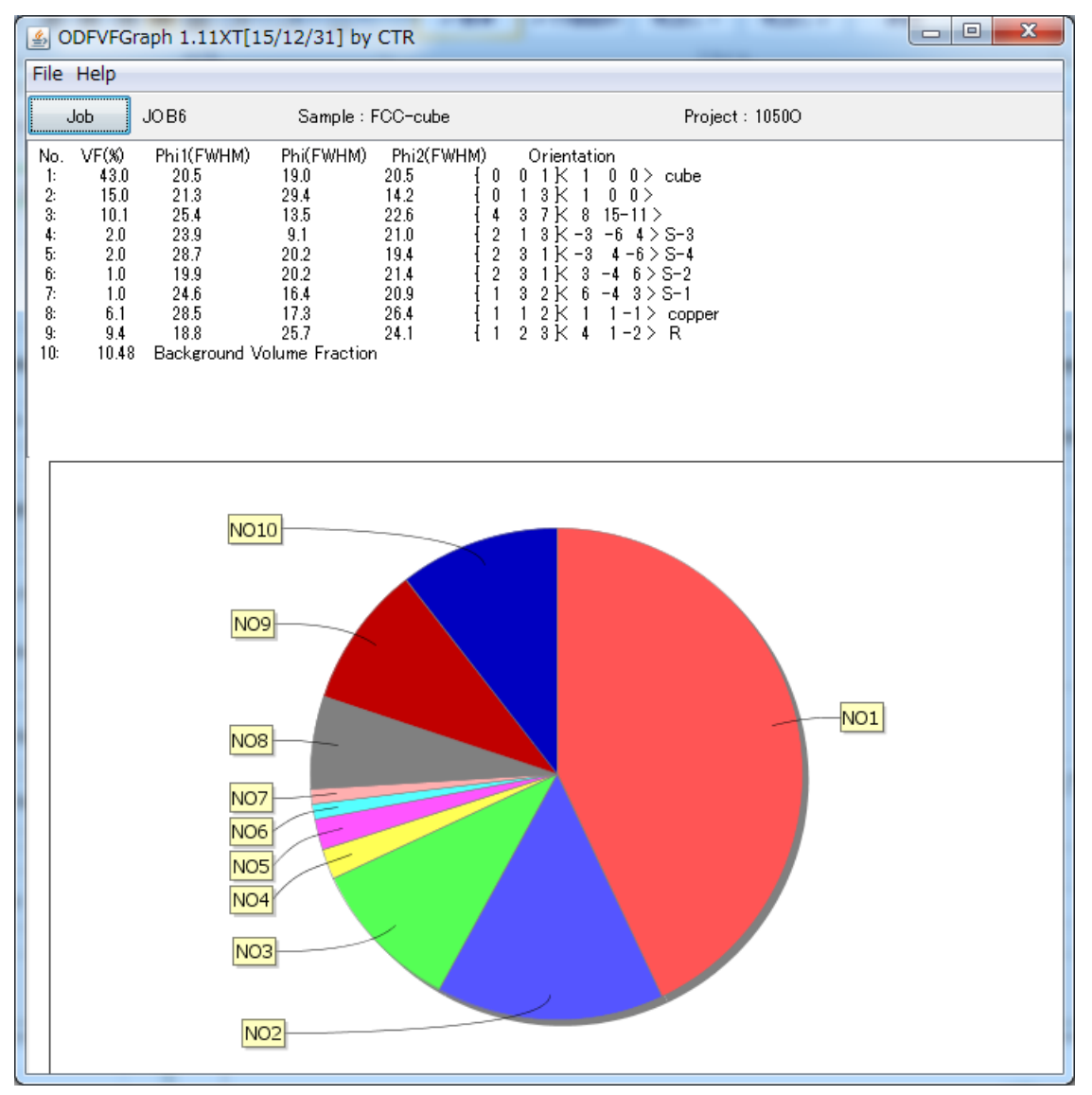

## Cube 単独の VoluemFraction (Cube 47%)

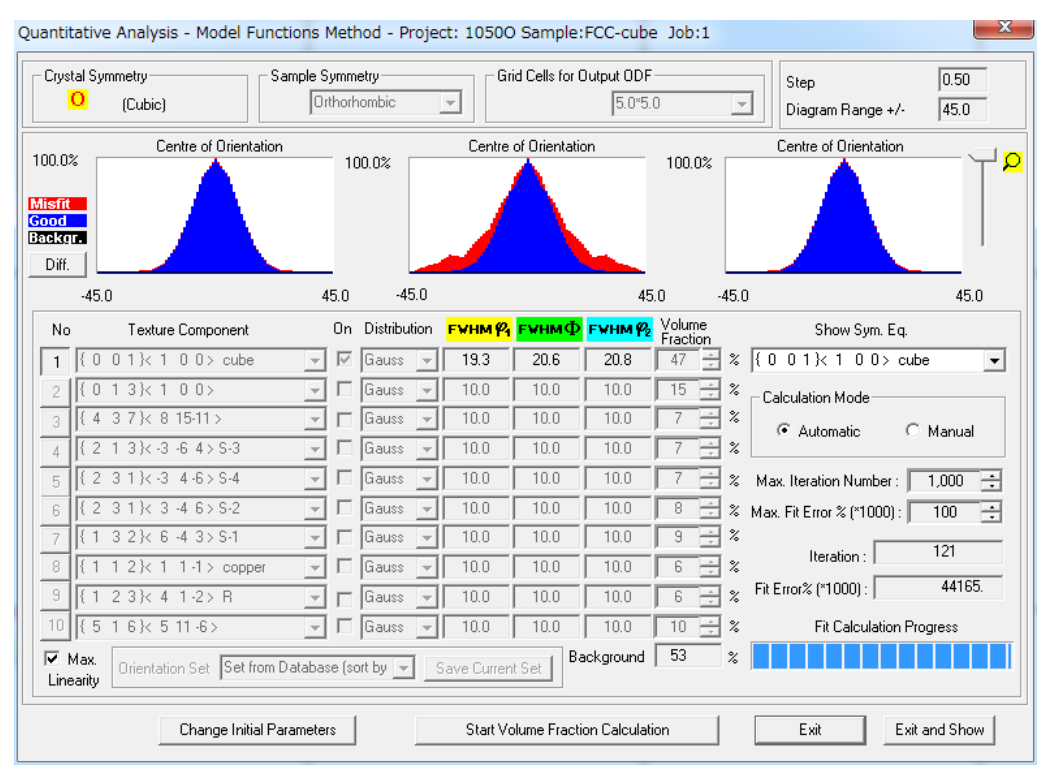

{013}<100>方向に広がって計算される。

 $Cube + \{013\} < 100 >$   $(Cu) e^4 + (0.9\%)$ 

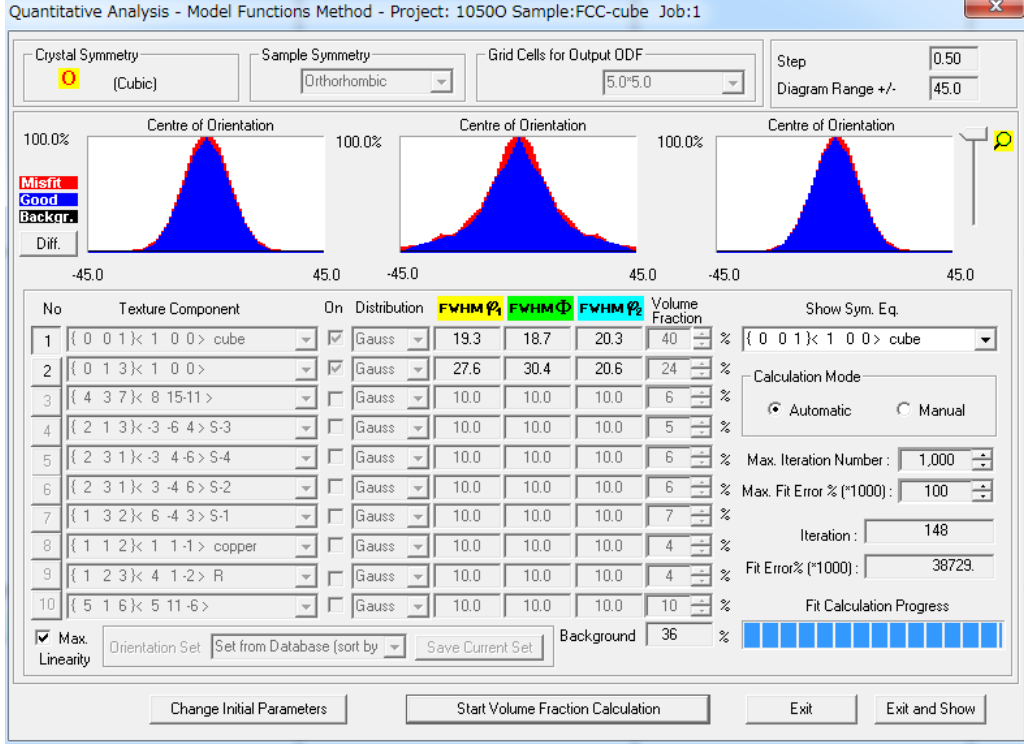

{013}<100>方位が多く計算されるため、

方位自動決定の VolumeFraction に比べるとcubeの値に違いが出る。

CubeのΦ方向への広がりが異なります。

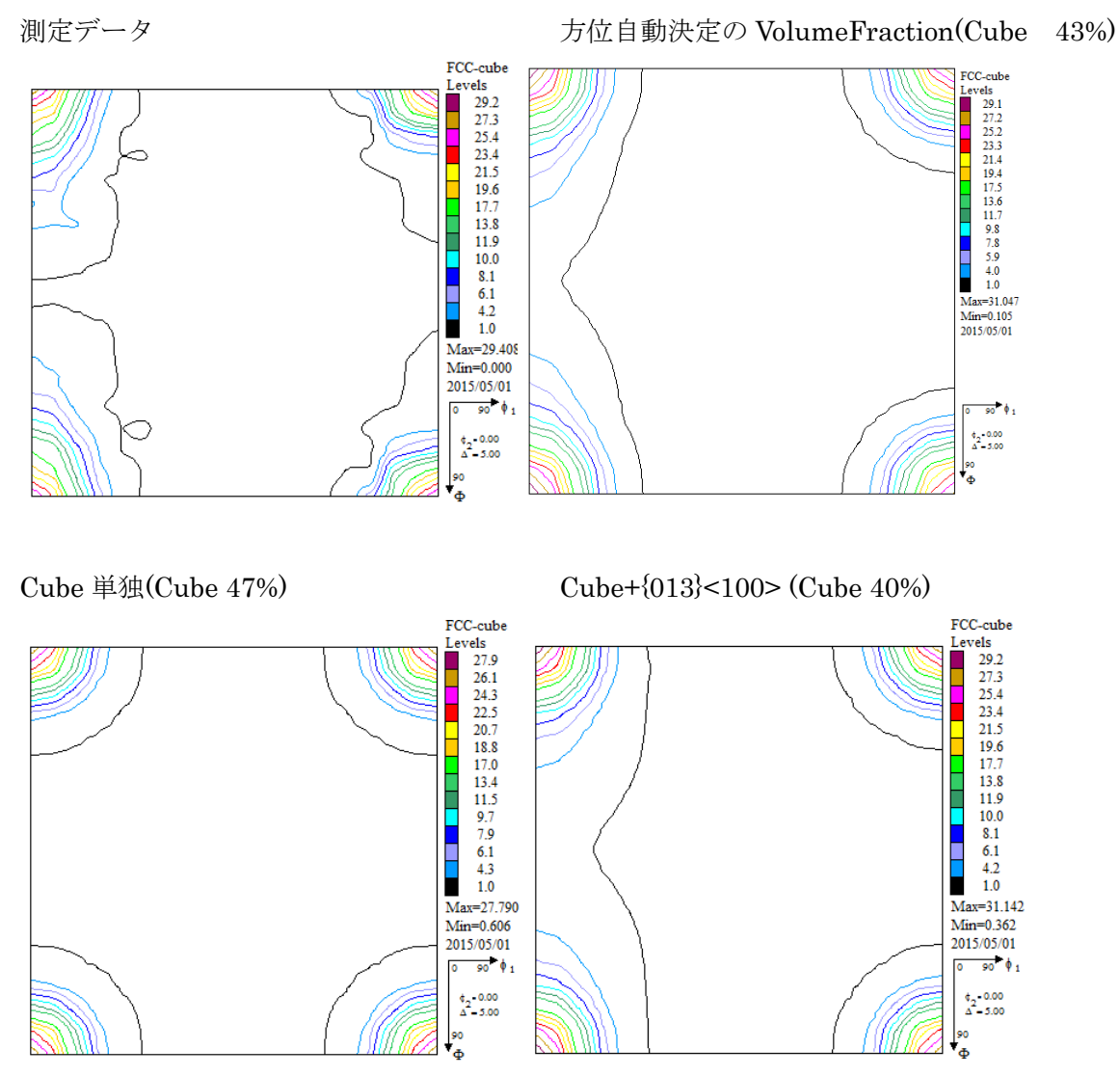

ODF図をチェックすると

測定データから計算されたODF図に方位自動決定の VolumeFraction から計算したODF図形が 近い値を示す。

Cube 単独ではΦ方向へ広がり、VolumeFraction が多く計算されている。

この事から、

単独のcube計算より、自動で検出された方位を含めた VolumeFraction が正しいと考えられます。

ValueODF-VF (入力極点図の RPF と VolumeFraction 結果の APF 比較) と VolumeFractionFitError で確認

(ValueODFVF は等面積極点図で比較)

自動決定 VolumeFraction の結果

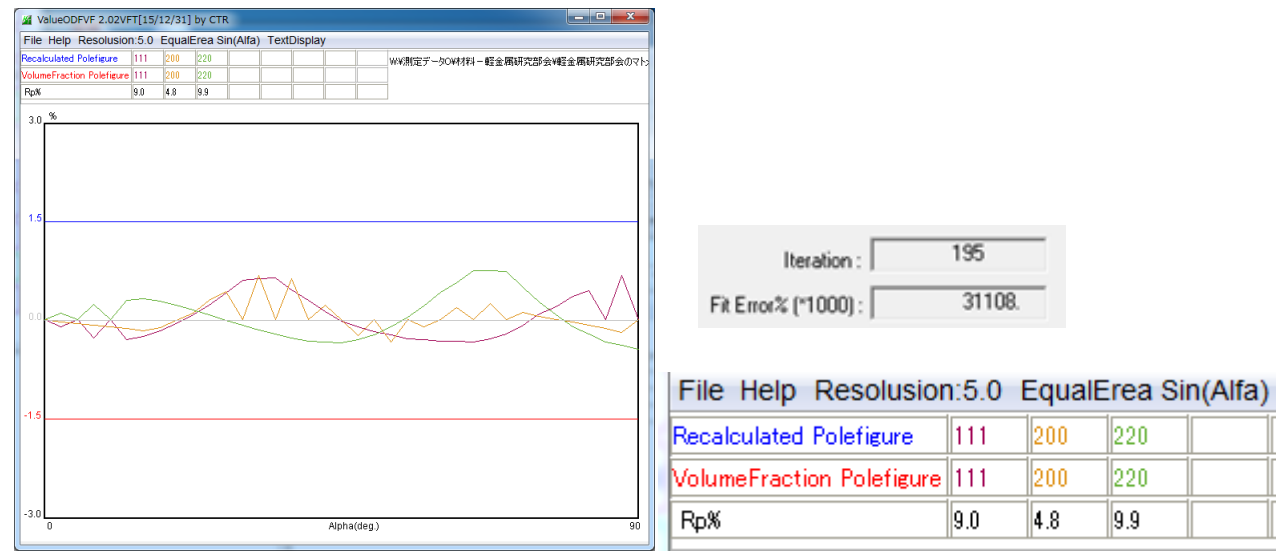

Cube-only の結果

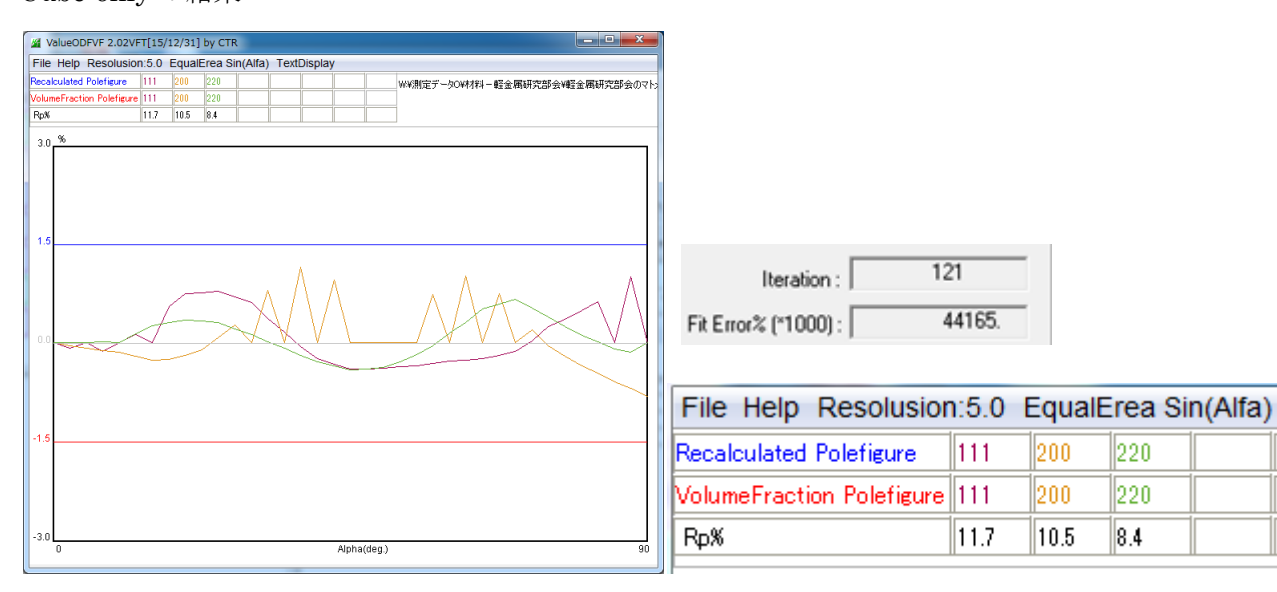

Cube+{013}<100>の結果

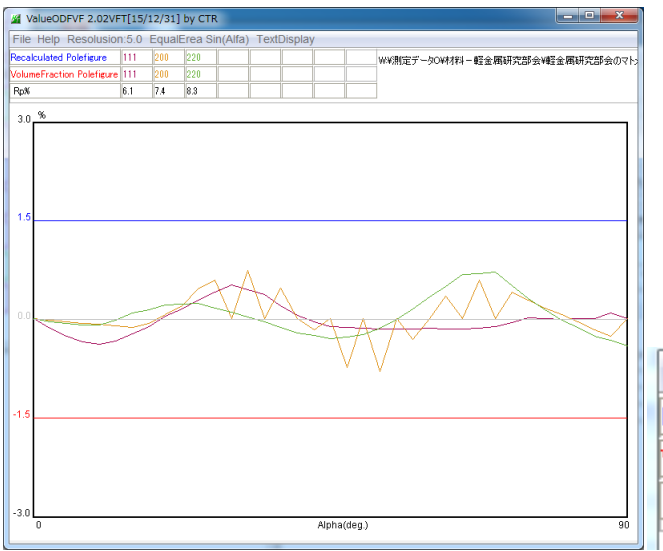

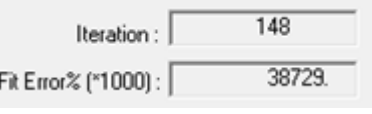

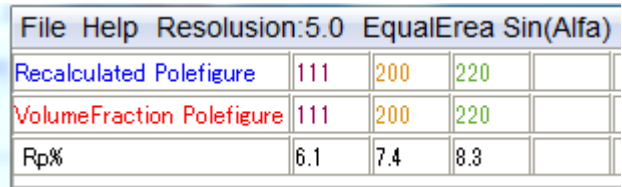

自動決定 VolumeFraction の{200}FitError が最小になる。